## **UPUTSTVO**

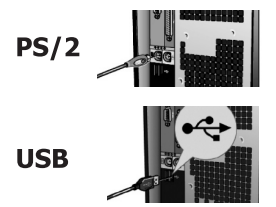

**MIŠ**

Pre bilo kakvog povezivanja isključite računar. Pronađite slobodan USB ili PS/2 priključak na Vašem računaru, u zavisnosti od toga koji priključak koristi Vaš miš, pa ga potom povežite. U većini slučajeva PS/2 priključak namenjen mišu je zelene/ljubičaste boje, a u slučaju da miš poseduje USB priključak, sasvim je svejedno koji ćete priključak na računaru iskoristiti. Uključite računar. Žični miševi se napajaju preko kabla, pa nisu potrebne baterije za njihovo funkcionisanje.

Bežični miševi se napajaju pomoću baterija pa je za njihovo funkcionisanje neophodno povezivanje istih. Ako Vaš miš poseduje prekidač, postavite ga u uključeno stanje "ON" i pritisnite taster "Connect" kako na mišu tako i na odgovarajućem primopredajniku, da bi ste uspostavili konekciju. Sačekajte nekoliko sekundi.